## <span id="page-0-0"></span>**Installation du compilateur C/C++ de Visual Studio 2017 ou 2019 ou 2022 pour Adélia**

## **Version Community** ⋒

La version gratuite Visual Studio 2017 ou 2019 ou 2022 Community est soumise à licence restreignant son usage pour les entreprises aux seuls projets open-source, aux tests et aux formations : <https://visualstudio.microsoft.com/fr/license-terms/mlt553321/>

Nous vous déconseillons donc son usage pour le développement d'applicatifs.

**Restriction** : Microsoft a changé la configuration des répertoires d'installation de son produit Visual Studio à partir de la version 2017, ce qui ne permet plus l'astuce de la variable système W32\_COMPILER pour contourner le fait qu'une version ancienne d'Adélia Studio ne reconnaisse pas un compilateur plus récent.

Il faut donc être au moins en **Adélia Studio V13 PTF08** pour pourvoir utiliser le compilateur C/C++ de Visual Studio 2017 ou 2019 ou 2022. Depuis une mise à jour de Visual Studio 2017 (15.5.4), vous pouvez obtenir l'erreur "NMAKE : fatal error U1052: fichier 'VAWGNC.MAK' introuvable", alors il faut être en **Adélia Studio V13 PTF08 FIX01**

## Installation

- 1. Lancez l'installation
- 2. Pour Visual Studion 2017 ou 2019, choisissez le module "Développement Desktop en C++" et cochez les options "Prise en charge de Windows XP pour C++" et "Prise en charge de MFC et d'ATL (x86 et x64)". Il est conseillé de ne changer le répertoire d'installation.

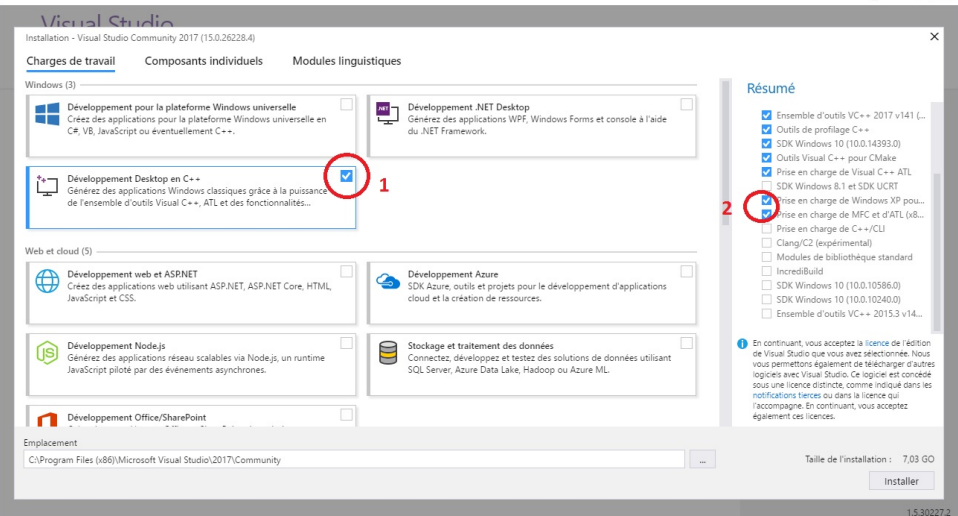

3. Pour Visual Studio 2022, choisissez le module "Développement Desktop en C++" et cochez l'option "C++ MFC...". Pour un gain de place disque, vous pouvez décocher les options présentées dans la capture d'écran ci-dessous. Il est conseillé de ne pas changer le répertoire d'installation par défaut.

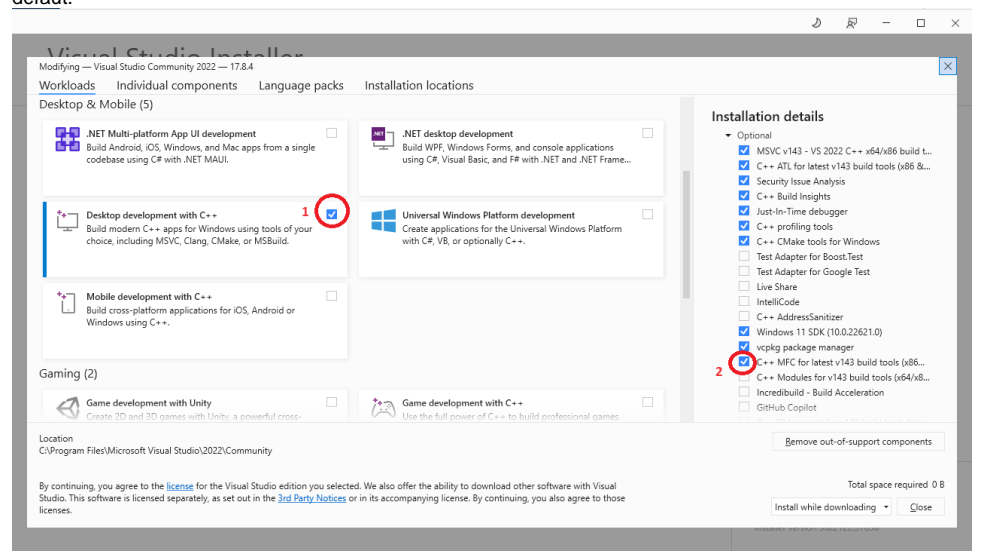

Vous pouvez accéder aux programmes d'installation de versions antérieures à Visual Studio 2017 via cette page : ത

<https://www.visualstudio.com/fr/vs/older-downloads/>

- [Installation du compilateur C/C++ de Visual Studio 2017 ou 2019 ou 2022 pour Adélia](#page-0-0)
- [Installation du compilateur C/C++ de Visual Studio 2015 pour Adélia](https://portal.hardis-group.com/doccenter/pages/viewpage.action?pageId=408389628)
- [Applications compilées avec Visual Studio 2012 exécutables sous XP et Server 2003](https://portal.hardis-group.com/doccenter/pages/viewpage.action?pageId=113311789)